### LS: Valgrind, Memory Leaks,

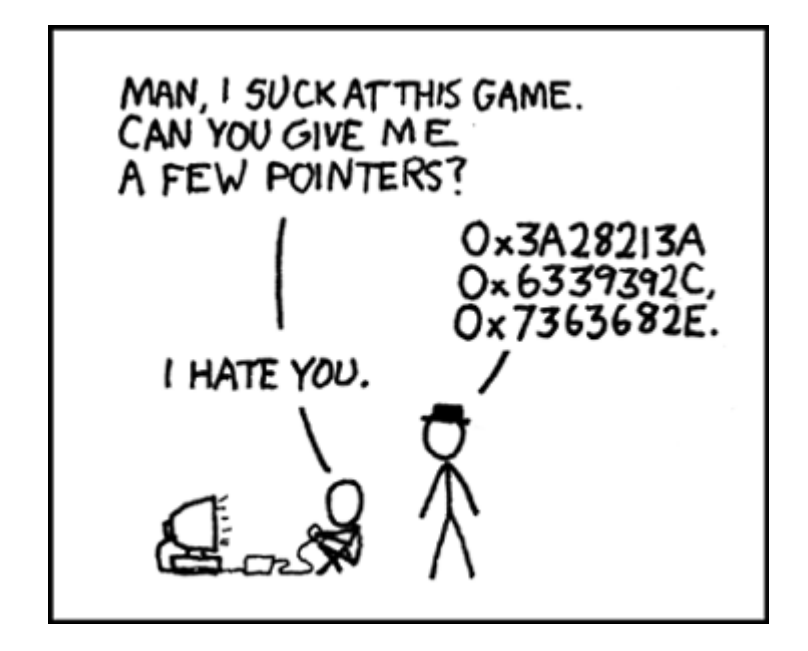

## Code representation

D

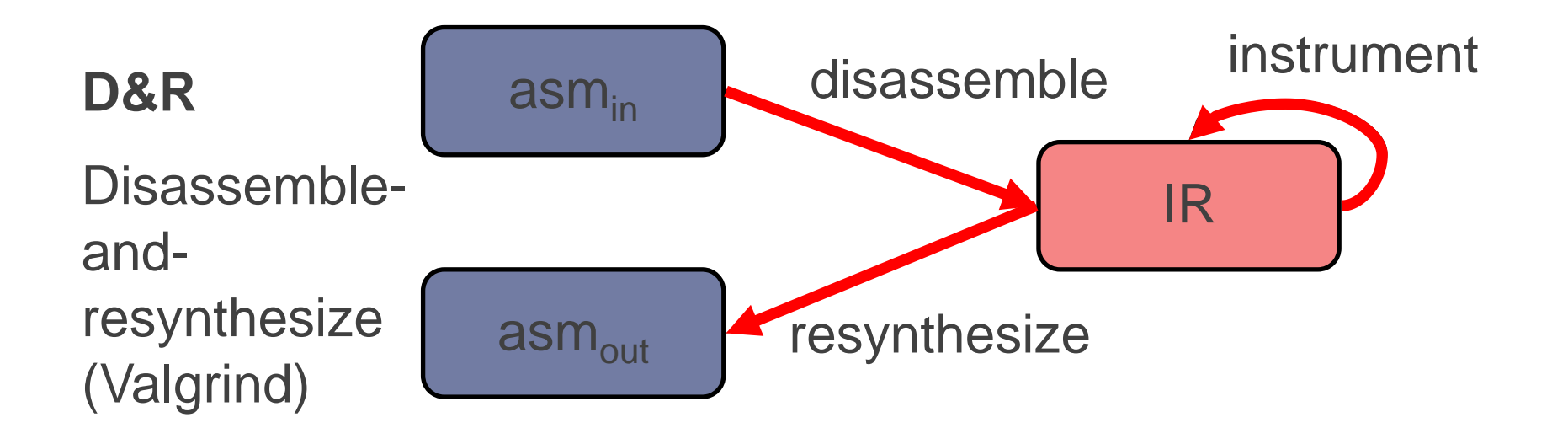

### Memory Layout

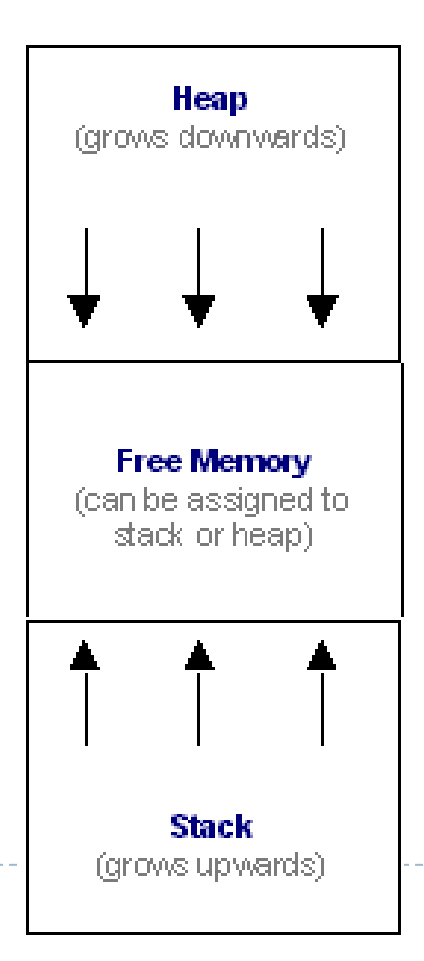

- ▶ When a program is executed, it is given a fixed portion of memory to be used for its stack and heap.
- If the program is unable to allocate memory, it will throw an out of memory exception and this is likely to crash the program

### Memory Leaks Revisited

- ▶ Stack memory is "freed" when a function returns and the current stack frame is popped off the stack.
- Therefore, memory leaks can only occur with memory on the heap.
- Dynamically allocated memory will not be freed until the delete command is called on it.

### Impacts of Memory Leaks

- ▶ Many programs that leak memory, will do so very slowly.
- A program that leaks memory may run for days, weeks, or even longer before it causes a program to crash.
- $\triangleright$  This is a serious real world problem with software today!

### Impacts of Memory Leaks (2)

- $\triangleright$  Programs in this class will probably never be large enough nor run long enough for memory leaks to have any noticeable effect.
- However, it is obviously bad programming practice and you will lose points on your MPs if they are leaking memory.
- A useful tool—valgrind—can be used to check a program for a variety of common errors including memory leaks

# Valgrind Toolkit

### **Memcheck** is memory debugger

▶ detects memory-management problems

### **Cachegrind** is a cache profiler

 performs detailed simulation of the I1, D1 and L2 caches in your CPU

### **Massif** is a heap profiler

 performs detailed heap profiling by taking regular snapshots of a program's heap

### **Helgrind** is a thread debugger

 $\blacktriangleright$  finds data races in multithreaded

### programs

▶ When a program is run under Memcheck's supervision, all reads and writes of memory are checked, and calls to malloc/new/free/delete are intercepted

#### Memcheck can detect:

- ▶ Use of uninitialised memory
- Reading/writing memory after it has been free'd
- Reading/writing off the end of malloc'd blocks
- Reading/writing inappropriate areas on the stack
- Memory leaks -- where pointers to malloc'd blocks are lost forever
- Passing of uninitialised and/or unaddressible memory to system calls
- Mismatched use of malloc/new/new [] vs free/delete/delete []
- Overlapping src and dst pointers in memcpy() and related functions
- Some misuses of the POSIX pthreads API

### Memcheck Example

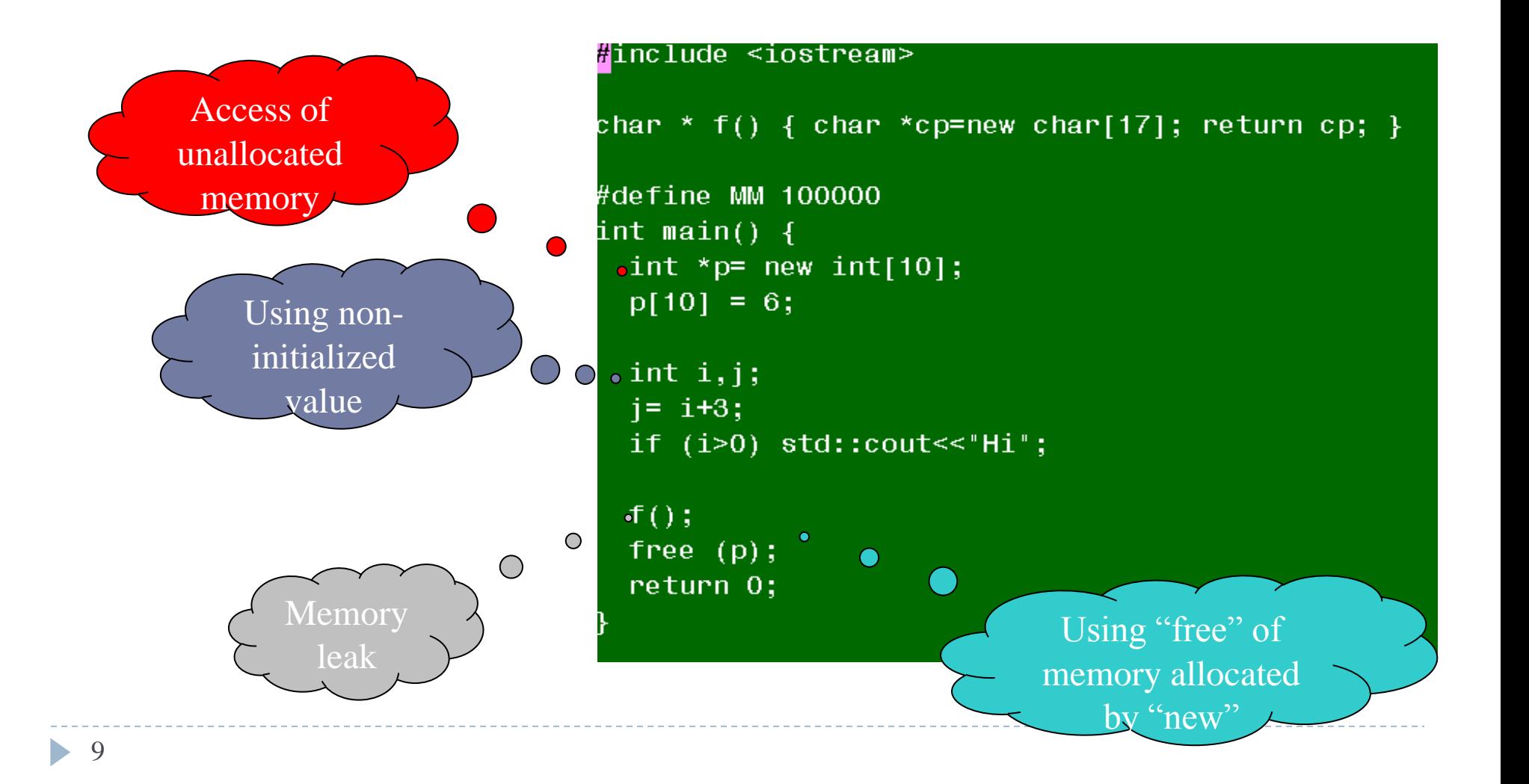

## Memcheck Example (Cont.)

 $\triangleright$  Compile the program with  $-g$  flag:

 $\rightarrow$  q++ -c a.cc -q -o a.out

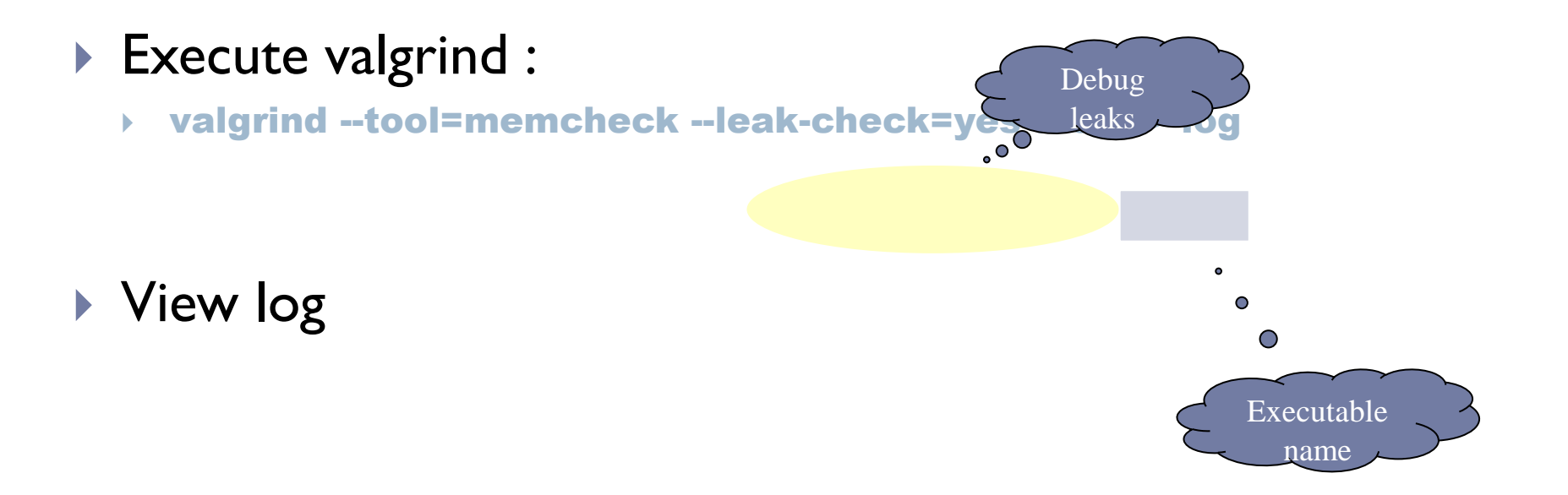

D

### Memcheck report

```
Invalid write of size 4
   at 0x80486CA: main (a, cc:8)Address 0x1B92A050 is 0 bytes after a block of size 40 alloc'd
   at 0x1B904E35: operator new[](unsigned) (vg replace malloc.c:139)
   by 0x80486BD: main (a, cc:7)Conditional jump or move depends on uninitialised value(s)
   at 0x80486DD: main (a.cc:12)
Mismatched free() / delete / delete []
   at 0x1B904FA1: free (vg_replace_malloc.c:153)
   by 0x8048703: main (a, cc: 15)Address 0x1B92A028 is a bytes inside a block of size 40 alloc'd
   at 0x1B904E35: operator new[](unsigned) (vg_replace_malloc.c:139)
   by 0x80486BD: main (a, cc:7)
```

```
ERROR SUMMARY: 3 errors from 3 contexts (suppressed: 15 from 1)
malloc/free: in use at exit: 17 bytes in 1 blocks.
malloc/free: 2 allocs, 1 frees, 57 bytes allocated.
For counts of detected errors, rerun with: -v
searching for pointers to 1 not-freed blocks.
checked 2250336 bytes.
17 bytes in 1 blocks are definitely lost in loss record 1 of 1
  at 0x1B904E35: operator new[](unsigned) (vg replace malloc.c:139)
  by 0x8048697: f() (a, cc:3)by 0x80486F8: main (a, cc: 14)LEAK SUMMARY:
  definitely lost: 17 bytes in 1 blocks.
```
## Before Using Valgrind

- ▶ Be sure that your executable was created from files that were complied with the -g and -O0 compiler flags
- ▶ IMPORTANT NOTE: valgrind will only detect memory leaks that are exposed by the code that executes.
	- Therefore, be sure you are running test cases that could potentially expose a leak, and be sure to test all branches of each conditional.

## Memory Leaks in Valgrind

- Divides memory leaks into three categories:
	- ▶ "definitely lost" memory blocks
		- The pointer to the dynamically allocated memory is lost and there is no way to recover it
	- ▶ "possibly lost" memory blocks
		- $\blacktriangleright$  The only pointer to the dynamically allocated memory is pointing to the interior of a block and may be unrelated
	- ▶ "still reachable" memory blocks
		- The pointer to the dynamically allocated memory still exists, but the memory was never freed at the end of the programs execution.

## Running Valgrind

Useful Flags:

### --leak-check=<no | summary | yes | full>

- defaults to summary
- yes or full will provide details for individual leaks which includes a stack trace to its location
- --show-reachable=<no | yes>
	- defaults to no
	- if enabled, valgrind will also provide information about any "still reachable" memory leaks, which are usually not considered to be serious.

## A Note on Buffer Overflows

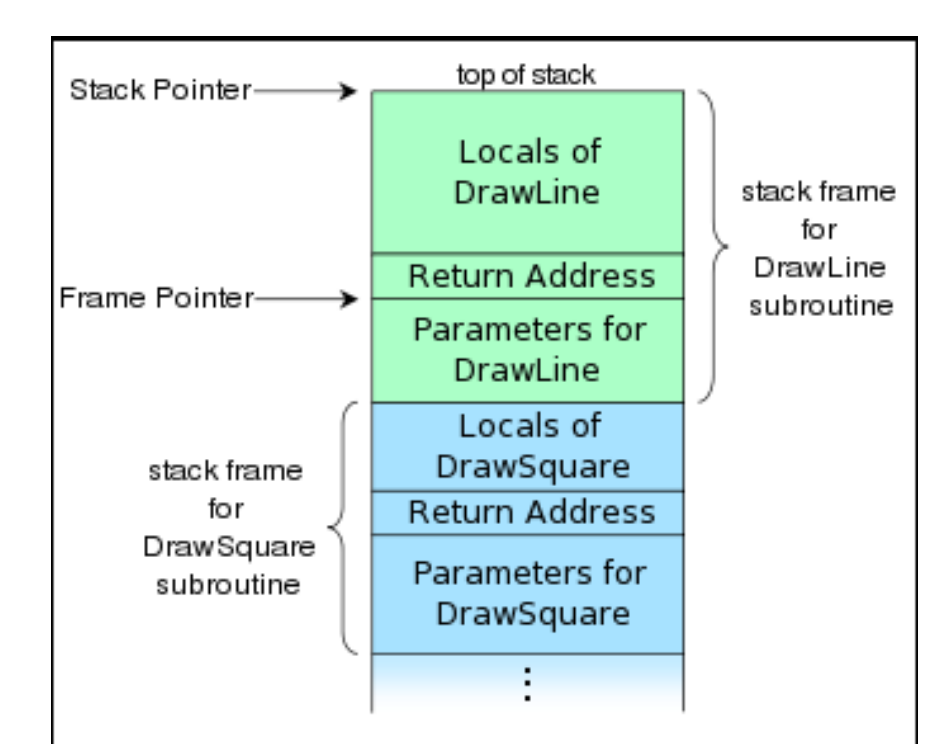

- **Unrestricted access to an** array stored on the stack can be exploited by a clever user
- If the return address is overwritten, malicious code might be executed

## Safety Features in Java

- I ava does not have this issue because:
	- It prohibits DMA (direct memory access)
	- All arrays are bounds-checked during run-time
	- Any attempt to read out of the bounds of an array will throw an ArrayIndexOutOfBounds exception.
- All of these safety features come at a performance cost.

## Buffer Overflow Protection in C++

- ▶ Use the STL containers
	- **They perform bounds checking for you.**
- ▶ Use the std::String class rather than a C-style char\* buffer when receiving input from the user